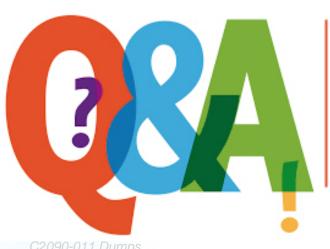

Up-to-date Questions and Answers from authentic resources to improve knowledge and pass the exam at very first attempt. ----- Guaranteed.

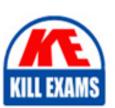

C2090-011 Dumps C2090-011 Braindumps C2090-011 Real Questions C2090-011 Practice Test C2090-011 Actual Questions

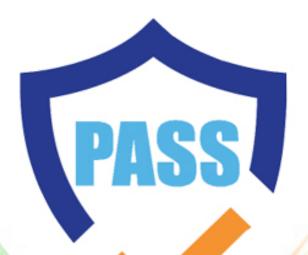

killexams.com

**IBM** 

C2090-011

IBM SPSS Statistics Level 1 v2

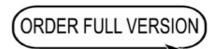

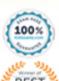

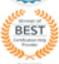

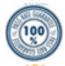

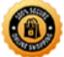

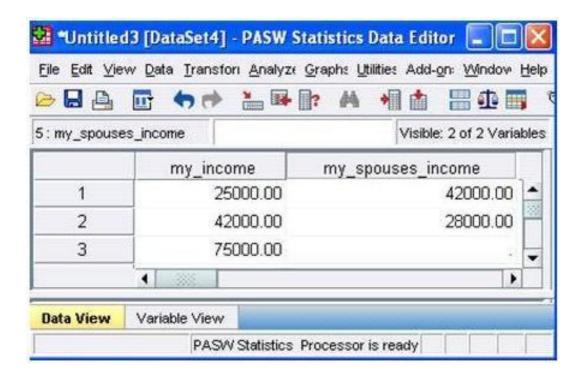

A. True

B. False

**Answer:** A

#### **QUESTION:** 48

If you build an expression manually, as opposed to using a function (e.g., specify (V1+V2)/2 instead of MEAN (V1, V2)), which statement is true?

- A. If any of the variables used in the expression has a missing value, it will be ignored and the expression will proceed to evaluate with variables that have valid values.
- B. It will always return a valid value for each case, regardless of whether one or more of the source variable values are missing.
- C. If any of the variables used in the expression has a missing value, the result for that case is a system-missing value.
- D. If any of the variables used in the expression has a missing value, you will get a notification pointing this out before you proceed.

**Answer: C** 

#### **OUESTION: 49**

Which Pivoting Tray corresponds to the illustrated cross tabulation?

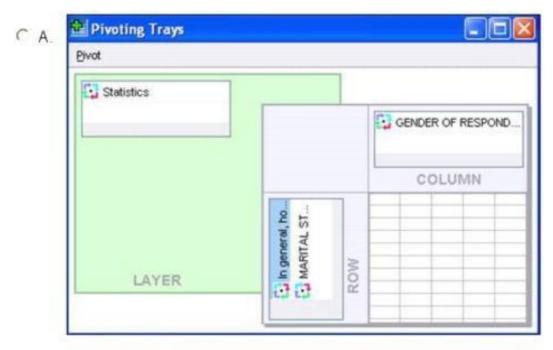

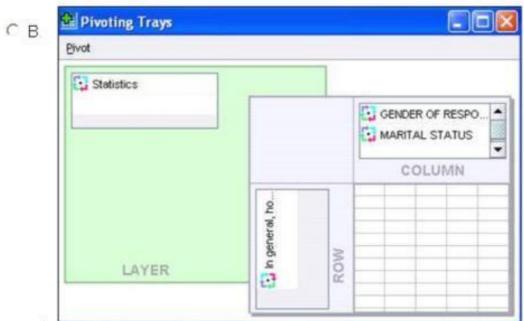

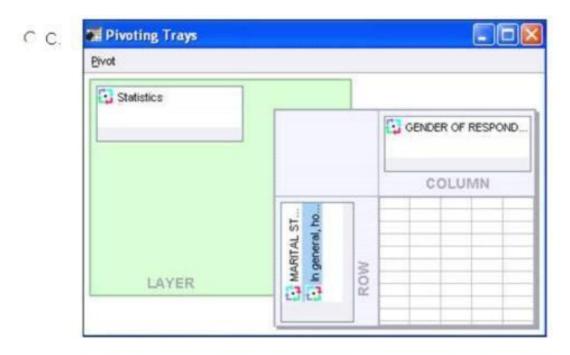

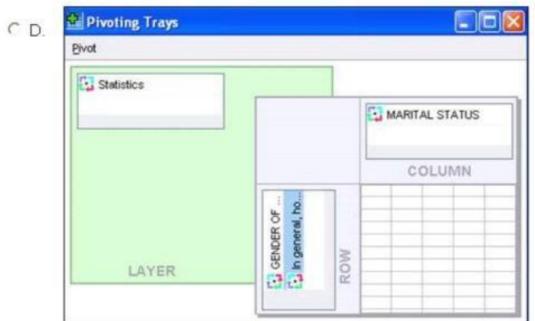

- A. Option A
- B. Option B
- C. Option C
- D. Option D

**Answer:** C

# **QUESTION:** 50

You have been asked to create a categorical variable from a scale variable, income,

illustrated in the histogram below. The resulting categorical variable must have 5 categories with an approximately equal number of cases in each category. Which way would you accomplish this using the IBM SPSS Statistics Visual Binning dialog?

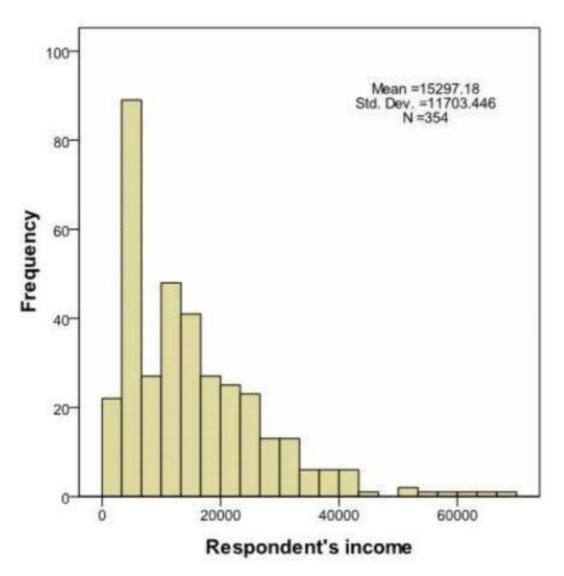

- A. Use the automatic option Equal Width Intervals
- B. Use the automatic option Equal Percentiles Based on Scanned Cases
- C. Use the automatic option Outpoints at Mean and Selected Standard Deviations Based on Scanned Cases
- D. Specify Cut points manually at 10000, 20000, 30000, 40000 & 50000.

#### **Answer:** B

# **QUESTION:** 51

What happens when you use the Output option Filter out unselected cases in the Select Cases... dialog to create a filter variable and retain all cases in the same data file?

- A. A new variable called filter? is created. Cases with a value of 1 for this variable have a slash through their row number, indicating they are not selected.
- B. A new variable called filter I is created. Cases with a value of U for this variable have a slash through their row number, indicating they are unselected and the message Filter On appears on the status bar of the Data Editor.
- C. A new variable called filter \$ is created. Cases with a value of 0 for this variable have a slash through their row number, indicating they are unselected and the message Filter On appears on the status bar of the Data Editor.
- D. A new variable called filter \$ is created. Cases with a value of 1 for this variable have a slash through their row number, indicating they are unselected and the message Filter On appears on the status bar of the Data Editor.

#### **Answer: C**

#### **OUESTION: 52**

The text file shown in the figure below is an example of a fixed format text file.

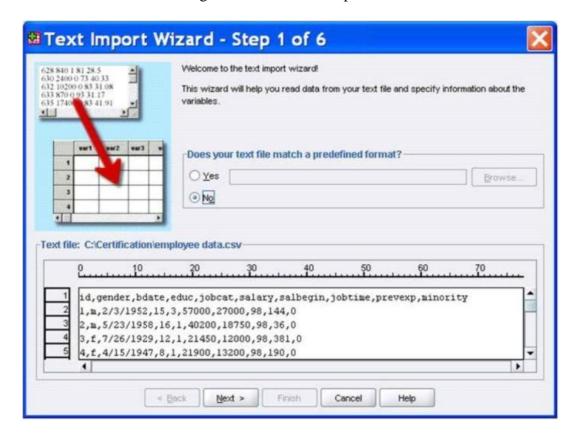

A. True

B. False

**Answer:** B

# **QUESTION: 53**

What does the Paste button in this dialog box do?

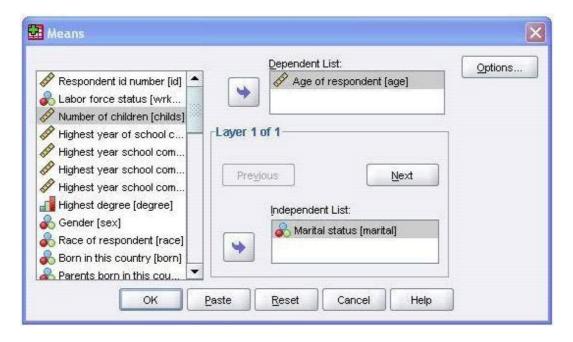

- A. Runs a MEANS table.
- B. Pastes the MEANS command into a Syntax Editor window.
- C. Pastes the MEANS command into the Viewer window.
- D. Runs a MEANS table, opens a new Syntax Editor window, and pastes the MEANS command

## **Answer:** B

## **QUESTION: 54**

Consider the variable AGE in the data file below. You have been asked to use this in a cross-tabulation with GENDER. How would you proceed? (Choose two.)

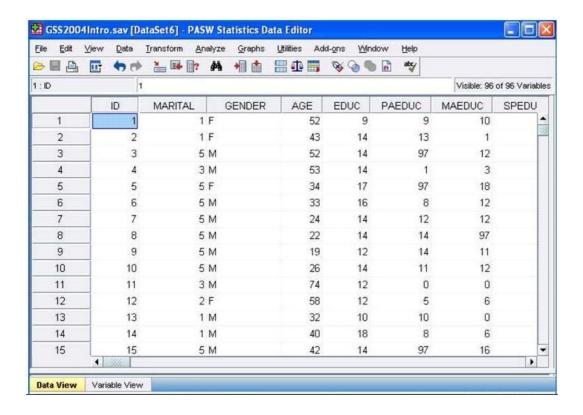

- A. Go to Analyze ...Descriptive Statistics ... Crosstabs ....specify the variables and click OK
- B. Use Visual Binning to create a categorical equivalent for AGE and proceed as per Option A above.
- C. Use Visual Binning to create a categorical equivalent for AGE and run a Frequencies
- D. Use Recode into Different Variables ...to create a categorical equivalent for AGE and proceed as per Option A. above

**Answer:** B, D

# **QUESTION: 55**

What is the main advantage of using syntax?

- A. It can be run using the menus.
- B. It is the most popular way of running IBM SPSS Statistics.
- C. It can be saved and retrieved for subsequent analyses.
- D. It is the same format as syntax in other statistical software.

**Answer:** C

# **SAMPLE QUESTIONS**

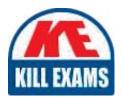

These questions are for demo purpose only. **Full version** is up to date and contains actual questions and answers.

Killexams.com is an online platform that offers a wide range of services related to certification exam preparation. The platform provides actual questions, exam dumps, and practice tests to help individuals prepare for various certification exams with confidence. Here are some key features and services offered by Killexams.com:

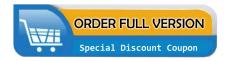

<u>Actual Exam Questions</u>: Killexams.com provides actual exam questions that are experienced in test centers. These questions are updated regularly to ensure they are up-to-date and relevant to the latest exam syllabus. By studying these actual questions, candidates can familiarize themselves with the content and format of the real exam.

**Exam Dumps**: Killexams.com offers exam dumps in PDF format. These dumps contain a comprehensive collection of questions and answers that cover the exam topics. By using these dumps, candidates can enhance their knowledge and improve their chances of success in the certification exam.

<u>Practice Tests</u>: Killexams.com provides practice tests through their desktop VCE exam simulator and online test engine. These practice tests simulate the real exam environment and help candidates assess their readiness for the actual exam. The practice tests cover a wide range of questions and enable candidates to identify their strengths and weaknesses.

<u>Guaranteed Success</u>: Killexams.com offers a success guarantee with their exam dumps. They claim that by using their materials, candidates will pass their exams on the first attempt or they will refund the purchase price. This guarantee provides assurance and confidence to individuals preparing for certification exams.

<u>Updated Content:</u> Killexams.com regularly updates its question bank and exam dumps to ensure that they are current and reflect the latest changes in the exam syllabus. This helps candidates stay up-to-date with the exam content and increases their chances of success.

<u>Technical Support</u>: Killexams.com provides free 24x7 technical support to assist candidates with any queries or issues they may encounter while using their services. Their certified experts are available to provide guidance and help candidates throughout their exam preparation journey.